Adobe Photoshop 2022 (Version 23.1)

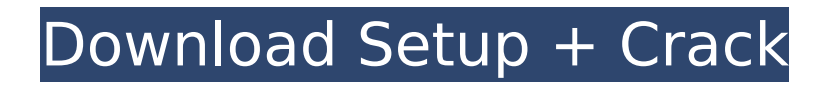

## **Adobe Photoshop 2022 (Version 23.1) Product Key**

\* The website `www.photoshopforbeginners.com` provides short and easy-to-follow video tutorials that train users how to use Photoshop to create and alter images.

### **Adobe Photoshop 2022 (Version 23.1) Crack+ Product Key Free [Mac/Win]**

Photoshop Elements is a fast and reliable all-in-one photo editing and graphics software for the home and office. It's a part of the Adobe Creative Cloud, meaning you have access to all the latest software and updates, ad-free, for just one monthly fee. Use these tips and tricks to get the most out of Adobe Photoshop Elements. 1. Use the Fast Film and Stylus tools to edit photos Two intuitive, fast and fun tools in Photoshop Elements are the Fast Film and Stylus tools. Select Tools> Create> Fast Film, and in the toolbox, choose the film and stylus tools. The Fast Film tool is for taking sharp, high-quality photos, while the Stylus tool is for drawing simple shapes and selections. To take an image and then apply the Fast Film tool, click on the icon at the top left of the image, then click and drag to add film. Now that you've taken a photo, use the Fast Film tool to add a film effect to your image. To add more effects, click on the icon in the corner of the tool and select any effect from the Photoshop Elements Effects panel. You can also add effects and edit photos in the toolbox. Click on the icon at the top right of the toolbox, then click and drag to show a list of tools and effects. From the Effects panel menu, choose the film effects you want and apply them to your image using the Fast Film tool. Select Tools> Effects> Adjustments and a menu will open. Choose a film effect from this list of options. 2. Create customizing controls Choose the Window> Customize tab to open the Photoshop Elements Customizing window. The Photoshop Elements Customizing window is the place to create custom controls and buttons that you can add to Photoshop Elements. The Customizing window has two panels: the Customization window and the Elements Panel. You can switch between the panels using the tabs at the bottom. To create your own custom button, select a button from the Elements panel. A clickable image will appear with a text label under the button. At the top of the Customization window you'll find a selection control to switch between Active and Disabled when the Customization window is open, and a checkbox to save changes. Click on any button and drag it to where 388ed7b0c7

### **Adobe Photoshop 2022 (Version 23.1)**

Q: How to do a substring in a for loop PHP? How to do a substring in a for loop.  $\frac{1}{2}$ \$headers = get headers(); for(\$i=0; \$i"; echo "".\$headers[0][\$i].""; for(\$j=1; \$j"; } echo ""; } I am trying to get output in this way 0 0 0 0 0 1 1 1 1 but instead I am getting  $0\ 0\ 0\ 0\ 0\ 0\ 0\ A$ : You should do it this way: \$headers = get headers(); for(\$i=0; \$i"; for(\$j=0; \$j"; } echo ""; echo ""; } this will skip the 0 items. if you want to keep them, just remove the check on the \$j value. Salih Khamis Salih Khamis (; born 4 March 1948) is a Syrian former footballer who played as a left back. He played mostly for the Syrian national team and was part of the team which won the 1972 AFC Asian Cup. Khamis is a member of the Syrian Hall of Fame. Honours With Syria: 1972 AFC Asian Cup winner References External links Category:1948 births Category:

#### **What's New In?**

Nasopharyngeal tumors. Experience of a University Hospital in Venezuela. In Caracas 632 patients with histological diagnosis of nasopharyngeal tumor were submitted to a retrospective study from 1969 to 1980. The incidence and age distribution of the various tumors were as follows: undifferentiated carcinoma 39.9%, non-keratinizing carcinoma 36.1%, and epidermoid carcinoma 8.3%. The majority of the patients were from the pediatric age group with a relatively low incidence of the tumor in adults. The angio-invasion of adjacent structures was found in all the studied cases. Among the complications were: the destruction of the bony structures of the skull, particularly the palatine and sphenoid bones, the compression of the cerebellopontine angle, the invasion of the great vessels, and the retraction of the brainstem and spinal cord. The therapeutical approach included the use of steroids, radiation therapy, and the surgical excision of the primary tumor.Luxury Italian fashion brand Salvatore Ferragamo has revealed the direction in which it's headed, and it's not in a good direction. The company is suffering from a 25% decrease in sales, and it has been forced to cut its workforce by 20%, with the survivors promised a salary increase. The company has also been forced to accelerate plans for closure of 40 of its stores. Getty Ferragamo has been on the decline for many years, and it had been predicted that it would be out of business within a few years, but its fall from grace has been relatively short-lived. The company has so far avoided serious problems, thanks in large part to its close relationship with Italian government officials. Last year, the Italian government made a deal with Mercato Holding, the investment company that owns Ferragamo, to provide it with funding worth €25 million. It also agreed to a minimum purchase of €200 million in annual turnover from Ferragamo. And Ferragamo was the first to get a direct loan from the Italian government. After the closure of its factory in Italy in 2012, the government agreed to a €650 million loan, which was to be paid back in the event that the company was sold or went out of business. In return, Ferragamo was granted a 75% discount on all imported goods. The company was also allowed to retain its right to import, rather than being relegated to a

# **System Requirements:**

Designed for use with the Oculus Rift headset (1.0 or newer), or the HTC Vive Designed for use with the Oculus Rift headset (1.0 or newer), or the HTC Vive Supports Touch controllers, and Steam VR Free to try/play, buy and support the game on Steam! Earn and spend in-game currency, as well as move, shoot and grow your virtual garden! Developed for VR, especially for Vive and Rift, by a team of expert developers.

Related links:

[https://www.granby](https://www.granby-ct.gov/sites/g/files/vyhlif3171/f/uploads/granby_ms4annualreport2021.docx_0.pdf)[ct.gov/sites/g/files/vyhlif3171/f/uploads/granby\\_ms4annualreport2021.docx\\_0.pdf](https://www.granby-ct.gov/sites/g/files/vyhlif3171/f/uploads/granby_ms4annualreport2021.docx_0.pdf) <https://www.surfcentertarifa.com/photoshop-2021-version-22-4-1-nulled-x64/> <http://radialamoladora.com/?p=3827> <http://www.bankerogkontanter.no/wp-content/uploads/2022/07/harewylh.pdf> <https://www.touchegraphik.com/wp-content/uploads/2022/07/savyisab.pdf> <http://iptvpascher.com/?p=31643> <https://www.5etwal.com/photoshop-2021-version-22-4-free/> [http://www.nkp2day.com/adobe-photoshop-2021-with-product-key-free-download](http://www.nkp2day.com/adobe-photoshop-2021-with-product-key-free-download-latest/)[latest/](http://www.nkp2day.com/adobe-photoshop-2021-with-product-key-free-download-latest/) [https://wocfolx.com/upload/files/2022/07/yn3jVCdSMnzWNxKilyxU\\_05\\_44c33a01feef3a](https://wocfolx.com/upload/files/2022/07/yn3jVCdSMnzWNxKilyxU_05_44c33a01feef3a5ef3591eed5b6414db_file.pdf) [5ef3591eed5b6414db\\_file.pdf](https://wocfolx.com/upload/files/2022/07/yn3jVCdSMnzWNxKilyxU_05_44c33a01feef3a5ef3591eed5b6414db_file.pdf) [http://maltmitfa.yolasite.com/resources/Photoshop-Crack--Activation-Code---LifeTime-](http://maltmitfa.yolasite.com/resources/Photoshop-Crack--Activation-Code---LifeTime-Activation-Code-Free-WinMac-Latest.pdf)[Activation-Code-Free-WinMac-Latest.pdf](http://maltmitfa.yolasite.com/resources/Photoshop-Crack--Activation-Code---LifeTime-Activation-Code-Free-WinMac-Latest.pdf) [https://www.town.duxbury.ma.us/sites/g/files/vyhlif3056/f/uploads/resident\\_beach\\_stic](https://www.town.duxbury.ma.us/sites/g/files/vyhlif3056/f/uploads/resident_beach_sticker_application_2020_rev_5.27.20.pdf) [ker\\_application\\_2020\\_rev\\_5.27.20.pdf](https://www.town.duxbury.ma.us/sites/g/files/vyhlif3056/f/uploads/resident_beach_sticker_application_2020_rev_5.27.20.pdf) [https://purosautosdallas.com/2022/07/05/adobe-photoshop-cs5-crack-incl-product-key](https://purosautosdallas.com/2022/07/05/adobe-photoshop-cs5-crack-incl-product-key-win-mac/)[win-mac/](https://purosautosdallas.com/2022/07/05/adobe-photoshop-cs5-crack-incl-product-key-win-mac/) [https://www.voyavel.it/photoshop-2021-version-22-3-1-full-license-download](https://www.voyavel.it/photoshop-2021-version-22-3-1-full-license-download-updated-2022/)[updated-2022/](https://www.voyavel.it/photoshop-2021-version-22-3-1-full-license-download-updated-2022/) <https://yasutabi.info/wp-content/uploads/2022/07/verayesi.pdf> [http://stroiportal05.ru/advert/adobe-photoshop-2021-version-22-5-crack-mega-keygen](http://stroiportal05.ru/advert/adobe-photoshop-2021-version-22-5-crack-mega-keygen-full-version-2022/)[full-version-2022/](http://stroiportal05.ru/advert/adobe-photoshop-2021-version-22-5-crack-mega-keygen-full-version-2022/) [https://socialcreditu.com/upload/files/2022/07/af9NKKJTbIVcMxBhrTGQ\\_05\\_d34a2305e](https://socialcreditu.com/upload/files/2022/07/af9NKKJTbIVcMxBhrTGQ_05_d34a2305ee52a744b337381689b5152f_file.pdf) [e52a744b337381689b5152f\\_file.pdf](https://socialcreditu.com/upload/files/2022/07/af9NKKJTbIVcMxBhrTGQ_05_d34a2305ee52a744b337381689b5152f_file.pdf) [https://7sixshop.com/2022/07/photoshop-2022-keygen-crack-setup-download](https://7sixshop.com/2022/07/photoshop-2022-keygen-crack-setup-download-x64-2022/)[x64-2022/](https://7sixshop.com/2022/07/photoshop-2022-keygen-crack-setup-download-x64-2022/) <https://autoentrespasos.com/advert/photoshop-cs5-crack-with-serial-number-free-x64/> [https://www.cityofpeekskill.com/sites/g/files/vyhlif3656/f/file/file/bid\\_2014\\_shop\\_dine\\_b](https://www.cityofpeekskill.com/sites/g/files/vyhlif3656/f/file/file/bid_2014_shop_dine_brochure_1.pdf) [rochure\\_1.pdf](https://www.cityofpeekskill.com/sites/g/files/vyhlif3656/f/file/file/bid_2014_shop_dine_brochure_1.pdf) [https://www.trendcorporate.com.au/sites/default/files/webform/Photoshop-2021-Versio](https://www.trendcorporate.com.au/sites/default/files/webform/Photoshop-2021-Version-223.pdf) [n-223.pdf](https://www.trendcorporate.com.au/sites/default/files/webform/Photoshop-2021-Version-223.pdf) <http://galaxy7music.com/?p=49871> [https://voiccing.com/upload/files/2022/07/dtOCX82IgvagoZlHciiH\\_05\\_44c33a01feef3a5](https://voiccing.com/upload/files/2022/07/dtOCX82IgvagoZlHciiH_05_44c33a01feef3a5ef3591eed5b6414db_file.pdf) [ef3591eed5b6414db\\_file.pdf](https://voiccing.com/upload/files/2022/07/dtOCX82IgvagoZlHciiH_05_44c33a01feef3a5ef3591eed5b6414db_file.pdf) [http://yotop.ru/2022/07/05/adobe-photoshop-2021-version-22-4-1-hacked-license](http://yotop.ru/2022/07/05/adobe-photoshop-2021-version-22-4-1-hacked-license-keygen-free/)[keygen-free/](http://yotop.ru/2022/07/05/adobe-photoshop-2021-version-22-4-1-hacked-license-keygen-free/) [https://babelson.com/wp-content/uploads/2022/07/Photoshop\\_2022\\_Version\\_232-1.pdf](https://babelson.com/wp-content/uploads/2022/07/Photoshop_2022_Version_232-1.pdf) <https://www.fmidc.com/sites/default/files/webform/Photoshop-2021-Version-2211.pdf> <https://lalinea100x100.com/wp-content/uploads/2022/07/tasdare.pdf> [https://www.cameraitacina.com/en/system/files/webform/feedback/adobe-photoshop](https://www.cameraitacina.com/en/system/files/webform/feedback/adobe-photoshop-cc-2015_25.pdf)[cc-2015\\_25.pdf](https://www.cameraitacina.com/en/system/files/webform/feedback/adobe-photoshop-cc-2015_25.pdf) <https://kunamya.com/adobe-photoshop-cs4-full-license-free-latest/> [https://www.ptreb.com/sites/default/files/webform/Adobe-](https://www.ptreb.com/sites/default/files/webform/Adobe-Photoshop-2022-Version-230.pdf)[Photoshop-2022-Version-230.pdf](https://www.ptreb.com/sites/default/files/webform/Adobe-Photoshop-2022-Version-230.pdf) [https://www.realvalueproducts.com/sites/realvalueproducts.com/files/webform/adobe](https://www.realvalueproducts.com/sites/realvalueproducts.com/files/webform/adobe-photoshop-2022-version-2301_5.pdf)[photoshop-2022-version-2301\\_5.pdf](https://www.realvalueproducts.com/sites/realvalueproducts.com/files/webform/adobe-photoshop-2022-version-2301_5.pdf)